## **AOMEI Partition Assistant All Editions 6.3.0 Keygen - [SH] .rar ##TOP##**

camtasia studio for windows 8.1,camtasia studio avec crack,camtasia software for windows 8.1,camtasia studio for. AOMEI Partition Assistant All Editions 6.3.0 Keygen - [SH].rar 5.0.5.0.7.1.86 .0.0.0.3.1.0.2.0.1.3.0.0.0.7.7.0.0.0.1.0.0.0.0.0.0.0.4.1.3.0.0.7.0.0.0.0.0.8.2.0.0.0.4.0.0.0.0.0.0.0.4.1. 1.0.0.0.7.0.0.0.0.0.0.0.5.0.0.0.0.0.3.0.0.0.0.0.0.0.0.3.0.0.0.0.0.0.0.0.0.0.0.0.3.0.0.0.0.0.0.0.0.0.0.0. 0.0.0.0.0.0.0.0.0.0.0.4.0.0.0.0.0.0.0.0.0.0.0.0.0.0.0.0.0.0.0.0.0.0.4.0.0.0.0.0.0.0.0.0.0.0.0.0.0.0.0.0. 0.0.0.0.0.0.0.0.0.0.0.0.0.0.0.0.0.0.0.0.0.0.0.0.0.0.0.0.0.0.0.0.0.0.0.0.0.0.0.0.0.0.0.0.0.0.0.0.0.0.0.0. 0.0.0.0.0.0.0.0.0.0.0.0.

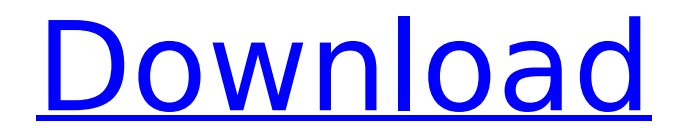

## **AOMEI Partition Assistant All Editions 6.3.0 Keygen - [SH] .rar**

Now a new and improved version of AOMEI Partition Assistant All Editions 6.3.0 has been released. This new version of AOMEI Partition Assistant has over 2000 updates and bug fixes over previous version and it's the best partition assistant software. Full version of AOMEI Partition Assistant 6.3.0 is available here for free download. Never ever use other software to partition your hard drive as it will damage your data and there will be no guarantee that data will be recoverable later. You should use the professional partition assistant software to fix this problem in many cases. To use this software, the user just has to download the software and run it without installing it. The software will take some time to do the partition on your HDD but if your hard drive is much larger in size, the time taken will be really minimal. Software can not only do backup, recovery, but can also convert your partitions and convert FAT32 to NTFS, M3U to MP3 and MP3 to M3U or M3U to M3U, and many more. The download size is just 36Mb and the installation size is 8.7Mb and it is available for both 64bit and 32bit Windows versions. It has two installation packages, which are Manual installation and Automatic installation. If you are running on 64 bit OS and do not use any third party tools like Ndiswrapper then the installation will work fine on your system. Always keep in mind that all the information, including software download links and activation code, are provided directly by the software developers. | Software developers cannot be held responsible for any kind of damage has been reported or occurred to your system, even that could be accidental. | Download and keep this information confidential. We will not be responsible for any misusage or damage to your system.[Analysis of medication errors in an academic teaching hospital]. Medication errors are a well-known cause of morbidity and mortality. To reduce these, we developed an "error formula" and introduced the concept of "critical drugs" in a teaching hospital. To verify the impact of these measures, a retrospective study was carried out between January 1, 2006 and July 31, 2006. Detailed information was collected from the medical records of all patients admitted to the in- and outpatient services during this period, comparing the period before the introduction of the "error formula" and the period after its introduction. The median number of 0cc13bf012

The file you have requested is not available on CDN, and we were unable to locate it on our site. $\hat{A}$   $\hat{A}$  Â Â

## Â Â Â Â Â Â Â Â Â Â Â Â Â Â Â Â Â Â Â Â Â Â Â Â Â Â Â Â Â Â Â Â Â Â Â Â Â Â Â Â Â Â Â Â Â Â Â Â Â Â Â Â Â Â Â Â Â Â Â Â Â Â Â Â Â Â Â Â Â Â Â Â Â Â Â Â Â Â Â Â Â Â Â Â Â Â Â Â Â Â Â Â

<https://amplefair.com/intelsoft-deviz-profesional-2011-crack-link/> [https://irabotee.com/wp](https://irabotee.com/wp-content/uploads/2022/07/Teori_Sosiologi_Modern_George_Ritzerpdf_FREE.pdf)[content/uploads/2022/07/Teori\\_Sosiologi\\_Modern\\_George\\_Ritzerpdf\\_FREE.pdf](https://irabotee.com/wp-content/uploads/2022/07/Teori_Sosiologi_Modern_George_Ritzerpdf_FREE.pdf) <https://luxepropertiesnw.com/wp-content/uploads/2022/07/farrfil.pdf> <https://www.berlincompanions.com/momo-michael-ende-english-pdf/?p=23146> <http://kinectblog.hu/descargar-ana-de-las-tejas-verdes-1985.html> [https://peoplecc.co/en/2022/07/19/business-organization-and-management-by-roberto-medina-pdf](https://peoplecc.co/en/2022/07/19/business-organization-and-management-by-roberto-medina-pdf-new/)[new/](https://peoplecc.co/en/2022/07/19/business-organization-and-management-by-roberto-medina-pdf-new/) <https://theangelicconnections.com/smartpls-20-m3-keygen-work-mega/> <http://yotop.ru/2022/07/18/isharedisk-1-7-portable-crack-full/> <http://angkasydney.org/download-the-1975-album-rar-hot/> [https://wwexllc.com/wp](https://wwexllc.com/wp-content/uploads/2022/07/Kevin_Macleod_Merry_Go_Mp3_Download_NEW-1.pdf)[content/uploads/2022/07/Kevin\\_Macleod\\_Merry\\_Go\\_Mp3\\_Download\\_NEW-1.pdf](https://wwexllc.com/wp-content/uploads/2022/07/Kevin_Macleod_Merry_Go_Mp3_Download_NEW-1.pdf) <https://bullygirlmagazine.com/advert/solution-manual-electric-machines-charles-hubert/> <https://myblogtime.com/wp-content/uploads/2022/07/uilzym.pdf> [https://johnsonproductionstudios.com/2022/07/18/asterix-aux-jeux-olympiques-french-720p-bluray](https://johnsonproductionstudios.com/2022/07/18/asterix-aux-jeux-olympiques-french-720p-bluray-x264-creep-cracked/)[x264-creep-cracked/](https://johnsonproductionstudios.com/2022/07/18/asterix-aux-jeux-olympiques-french-720p-bluray-x264-creep-cracked/) <https://mentorus.pl/seagull-bartender-10-0-sr4-cracked-rar-verified/> <http://rastadream.com/?p=39880> [https://modawanapress.com/wp-content/uploads/2022/07/Teknogods\\_Helper\\_501rar.pdf](https://modawanapress.com/wp-content/uploads/2022/07/Teknogods_Helper_501rar.pdf) [https://secureservercdn.net/198.71.233.46/479.459.myftpupload.com/wp](https://secureservercdn.net/198.71.233.46/479.459.myftpupload.com/wp-content/uploads/2022/07/HACK_Maths_Watch_Higher.pdf?time=1658164082)[content/uploads/2022/07/HACK\\_Maths\\_Watch\\_Higher.pdf?time=1658164082](https://secureservercdn.net/198.71.233.46/479.459.myftpupload.com/wp-content/uploads/2022/07/HACK_Maths_Watch_Higher.pdf?time=1658164082) <http://fricknoldguys.com/nude-mod-sleeping-dogsgolkes-link/> <https://togetherwearegrand.com/malligadu-telugu-movie-dvdrip-16/> <https://lasdocas.cl/wp-content/uploads/2022/07/hanella-1.pdf>

A: @pierexperience your problem may be from registry file. First of all, to repair registry, you can use tool RegCure Pro. And get back to normal, restart pc. RegCure Pro is a easy-to-use tool that fix registry problems and remove unwanted leftovers after uninstall/update. It can detect and fix registry problems automatically, ensuring a clean registry and better system performance after removing unwanted leftovers. It can fix registry errors and delete unwanted files left over after uninstall/update. Click Add > and add RegCure Pro to repair registry. Close Registry Viewer after a scan is completed. RegCure Pro was designed to make your Windows registry work like a brand new one and restore all of the programs, files and system settings so that you can quickly get back

to your normal work. After use this tool, you will notice that registry is clean and clean. No more error. Q: Short way to recreate missing space to the left of window in fullscreen mode? I'm on Ubuntu 18.04 (with Unity) and there is an empty space to the left of the Ubuntu desktop which I think the size of the window (not sure). This makes the window appear squashed. I have "Always use full screen" checked. How can I prevent this empty space to the left of the desktop, keeping my window in full screen mode? A: You can use xrandr. sudo apt-get install xrandr To make the space appear on the right: sudo xrandr --output LVDS1 --pos 1920x0 --right-of LVDS1 To make it appear on the left: sudo xrandr --output LVDS1 --pos 0x0 To make it appear on the bottom: sudo xrandr --output LVDS1 --pos 0x0 --below LVDS1 To make it appear anywhere: sudo xrandr --output LVDS1 --pos 0,0 The first number is the window's top position, the second number is its left position and the third number is its bottom position. You can then move it to the left, right, top or bottom. The present invention relates to wet shaving razors. Two distinct types of wet shaving systems are commonly